## ITS413Y11S2M1-Marks Phase2

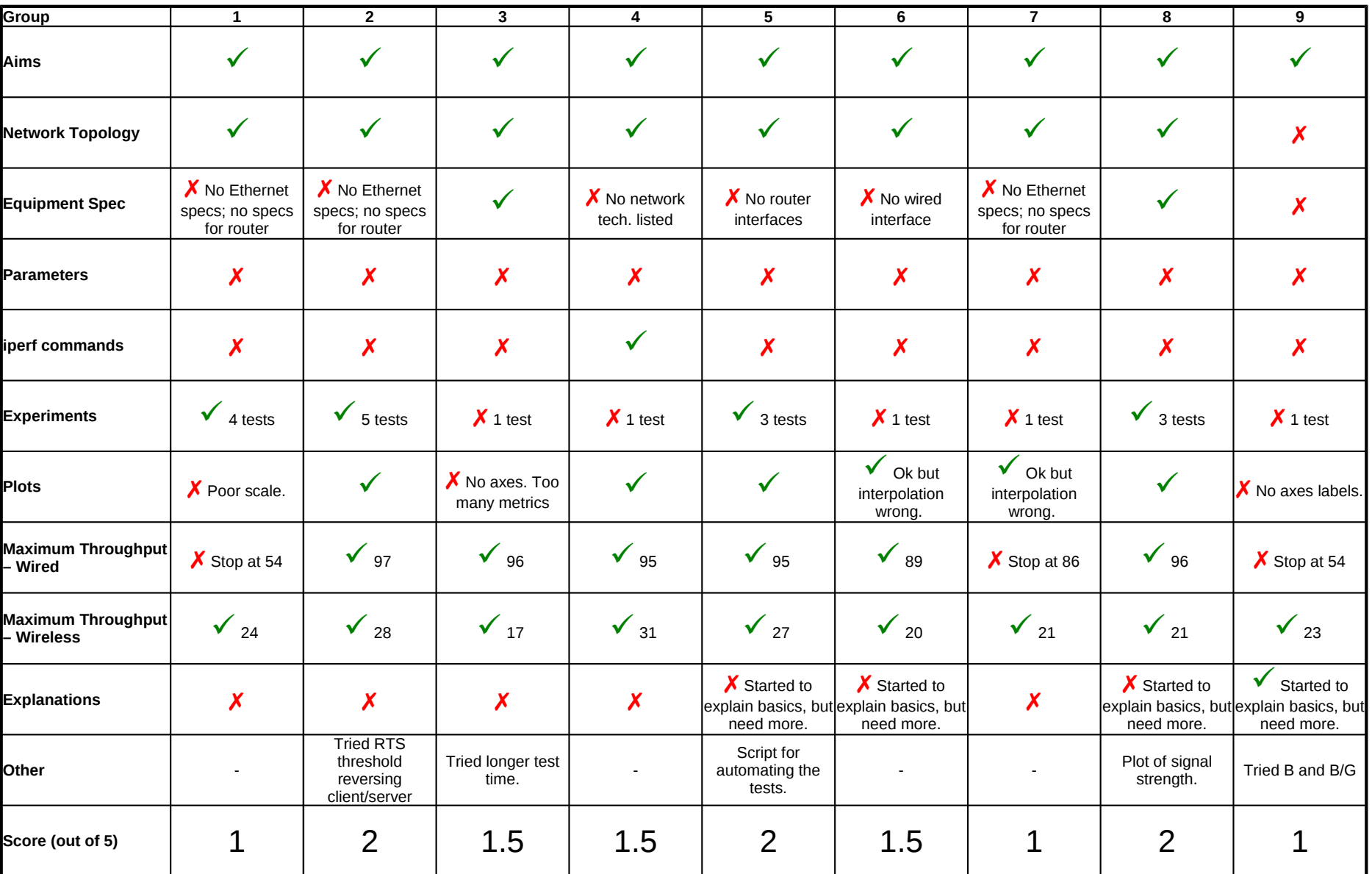